# **The Path to Code Testing Happiness aka Options for automated testing**

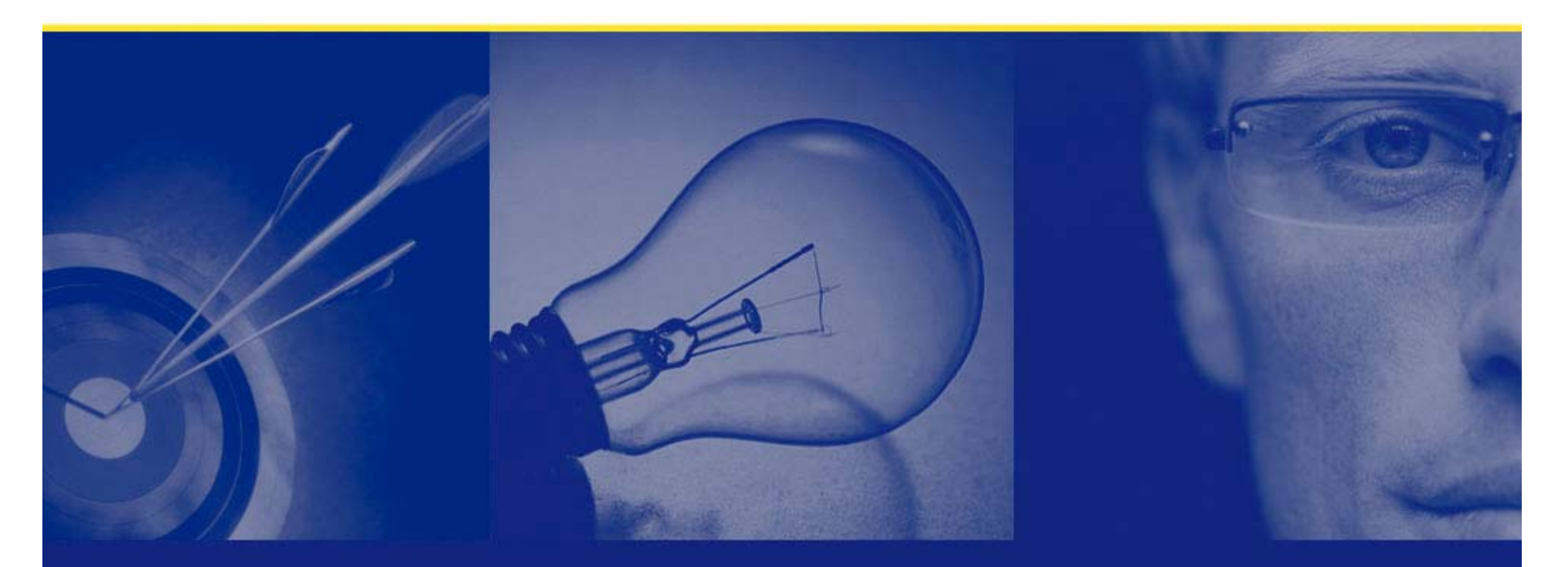

**Steven Feuerstein PL/SQL Evangelist, Quest Software www.quest.com steven.feuerstein@quest.com**

Copyright © 2007 Feuerstein and Associates

# **How to benefit most from this session**

- •**Watch, listen,** *ask questions***. Then afterwards....**
- • **Download and use any of my the training materials, available at my "cyber home" on Toad World, a portal for Toad Users and PL/SQL developers:**

**PL/SQL Obsession http://www.ToadWorld.com/SF**

 $\bullet$  **Download and use any of my scripts (examples, performance scripts, reusable code) from the demo.zip, available from the same place.**

**filename\_from\_demo\_zip.sql**

- **You have my permission to use** *all* **these materials to do internal trainings and build your own applications.**
	- **But they should not considered production ready.**
- Copyright © 2008 Steven Feuerstein Page 1 **You must test them and modify them to fit your needs.**

## **Testing PL/SQL Programs - Key points**

- $\bullet$  **It's the** *only* **way to know that your programs really and truly work.**
	- And that *is* the whole point.
- **Testing is mostly viewed as something that happens** *after* **development.**
	- In other words, we put it off as long as possible, usually until it is too late.
- **Instead, testing should be seen as a** *part* **of the development process.**
- **So why** *don't* **we test our code better?**

# **Challenges of testing PL/SQL programs**

- **Testing is hard in any and every language.**
	- $\mathcal{L}_{\mathcal{A}}$  You should expect to have to write *at least* 10 lines of test code for every line of application code that needs testing!
- **And in PL/SQL we usually must test the contents of database tables.** 
	- That's TOUGH!

#### • **Other data structures are also hard to test.**

– Collections, cursor variables, records, XML documents....

# **Problems with Typical Testing: an example**

```
CREATE OR REPLACE FUNCTION betwnstr (
   string_in IN VARCHAR2
 , start_in IN INTEGER
  , end_in IN INTEGER
) RETURN VARCHAR2
IS BEGINRETURN ( SUBSTR (string_in
  , start_in, end_in - start_in + 1 ));
END;
```

```
• BETWNSTR is a 
 variation on 
 SUBSTR.
```
- – Get string between two start and end points.
- **Can DBMS\_OUTPUT.PUT\_LINE really be the unit testing mechanism of choice?**

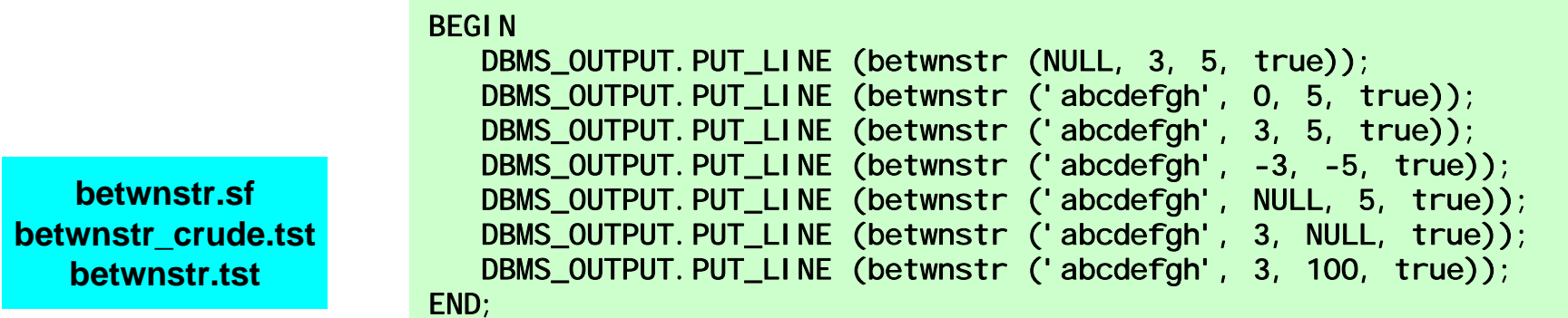

## **What's wrong with my testing?**

- **I usually just "try" a few things.**
	- $\mathcal{L}_{\mathcal{A}}$  Testing is incomplete; mostly we are reassuring ourselves that the program is not *obviously* broken.

#### • **I can't repeat my tests.**

– We all too often do "throw away" testing, with the silent assumption that we will only have to do this once.

#### • **I manually verify results.**

- Takes way too much time and I can easily get it wrong.
- **I start testing too late in the process.**
	- – If I wait till I am "done" writing my program, I will run out of time.

#### **Testing as an** *integral part* **of development**

- $\bullet$  **Here's an idea: think about testing your program** *before* **you implement that program.**
	- When you test, you treat your program as a black box.
- $\bullet$  **So just write the header, then stop and ask yourself:**
	- How will I know when I am done, when the program is working?
- **Then take the answers to that question and implement them as test cases!**

**Let's try out these ideas on betwnstr. Let's start over and "do it right."**

#### **Step 1. What are the requirements?**

- $\bullet$  **I need a variation of SUBSTR that will return the portion of a string between specified start and end locations.**
- **Some specific requirements:**
	- It should work like SUBSTR as much as makes sense (treat a start location of 0 as 1, for example; if the end location is past the end of the string, the treat it as the end of the string).
	- Negative start and end should return a substring at the *end* of the string.
	- Allow the user to specify whether or not the endpoints should be included.

#### **Step 2. How do I call this program?**

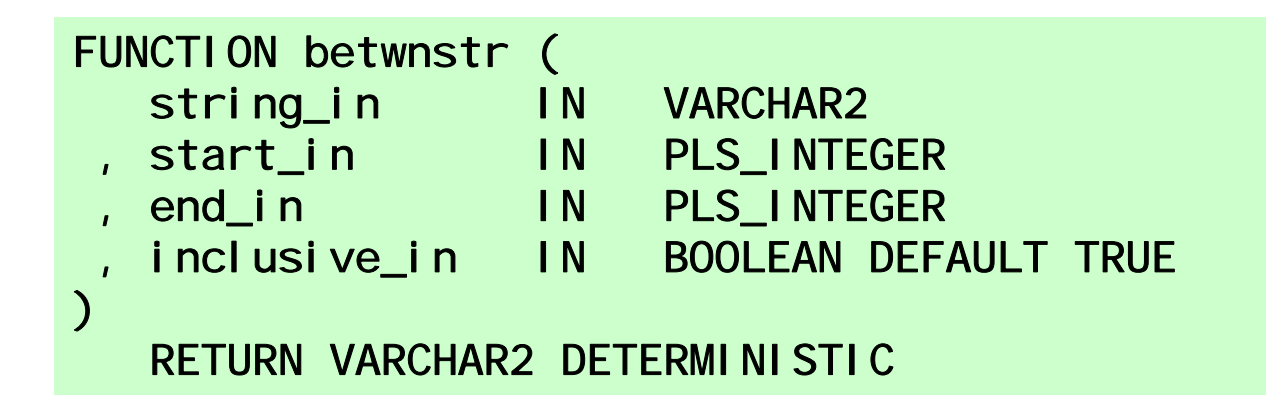

- $\bullet$  **My specification or header should be compatible with all requirements.**
	- I also self-document that the function is deterministic: no side effects.
- $\bullet$  **I can (and will) now create a compile-able stub for the program. Why do that?** 
	- $\mathcal{L}_{\mathcal{A}}$  Because I can then fully define and *implement* my test code!

**betwnstr0\*.sf**

#### **Steps 3. How will I know when it is working?**

- • **Let's consider some options that are better than writing hit-or-miss test scripts.**
- • **utPLSQL**
	- Open-source framework, part of the xUnit family
	- You must write the test code yourself.
	- PL/Unit: a light version of utPLSQL
- $\bullet$  **dbFit**
	- Based on the FitNesse testing framework, you use tabular text to specify your tests
- $\bullet$  **Quest Code Tester for Oracle**
	- Robust, integrated test environment.
	- *Generates* test code from repository.

#### **utPLSQL and PL/Unit**

- • **I built the original utPLSQL back in 1999 or so. I discovered Extreme Programming and its unit testing principle:**
	- "If testing is good, then everyone should test all the time." From there, I learned about Junit.
- **It is a "cooperative paradigm."** 
	- You "cooperate" by calling utAssert programs to verify test results. utPLSQL "pays you back" by automatically running your test package and displaying the results.
- • **Unfortunately, you still must write the test code yourself.** The set of the set of the set of the set of the set of the set of the set of the set of the set of the set of the set of the set of the set of the set of the set of the set of the set of the set of the set

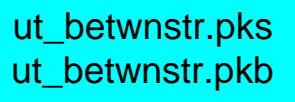

#### **dbFit**

- $\bullet$  **Sorry, only just learned of it and have not been able to get it installed.**
- $\bullet$  **Basic idea: build text tables that define your tests and are then run through the FitNesse engine.**

```
|import| 
|dbfit.fixture| 
|Query|SELECT ActiveUserCount FROM ActiveUsersCount| 
|ActiveUserCount?| 
|>>countbeforetransaction| 
|Query|SELECT ActiveUserCount FROM ActiveUsersCount| 
|ActiveUserCount?| 
|>>countaftertransaction| 
|Query|SELECT (:countaftertransaction - :countbeforetransaction) As 
Di ffCount |
|DiffCount?| 
|1|
```
# **Real test automation with Quest Code Tester for Oracle**

 $\bullet$  *Describe* **the tests you need through a graphical interface -**

**It's just like SQL vs. programming.**

- $\bullet$  **Save your descriptions in a test repository, available for reporting and analysis.**
- $\bullet$  **Generate the test code (a PL/SQL package) based on your descriptions.**
- $\bullet$  **Run the test and view the red light, green light results.**

#### **Now let's test BETWNSTR using Quest Code Tester....**

#### **Change Your Testing (and Development) Ways**

- $\bullet$  **Stop separating development from testing.** They are two sides of the same coin.
- $\bullet$  **Don't give up on testing because of the amount of effort involved.**
- $\bullet$  **Find a way to** *automate your testing***.**
	- Without automation, it is all but impossible to test well.
- $\bullet$  **Every testing framework will help you....**
	- Focus on describing and building features.
	- Greatly reduce the number of bugs.
	- Produce regression tests that makes confident code evolution and maintenance possible.